## **Fire/Rescue Electronic Timesheets**

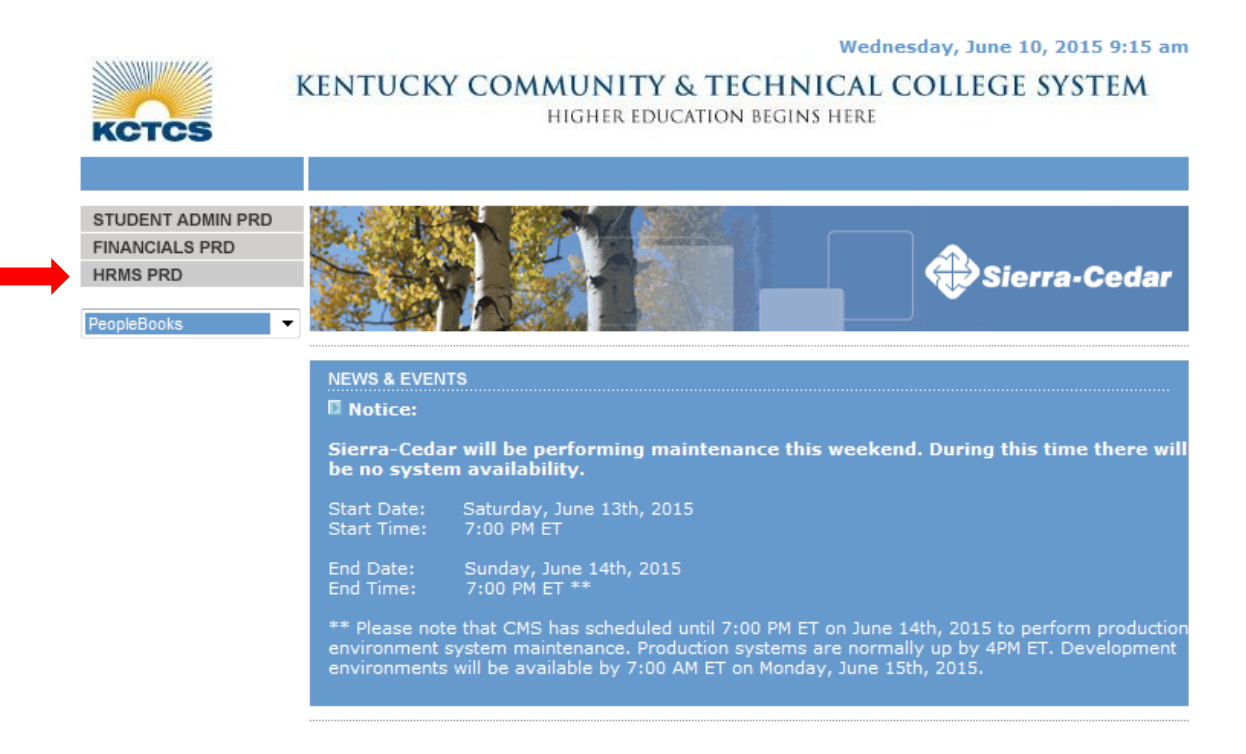

Copyright @ 2014 Sierra-Cedar, Inc. All rights reserved. Oracle and PeopleSoft are registered trademarks of Oracle Corporation and/or its affiliates.

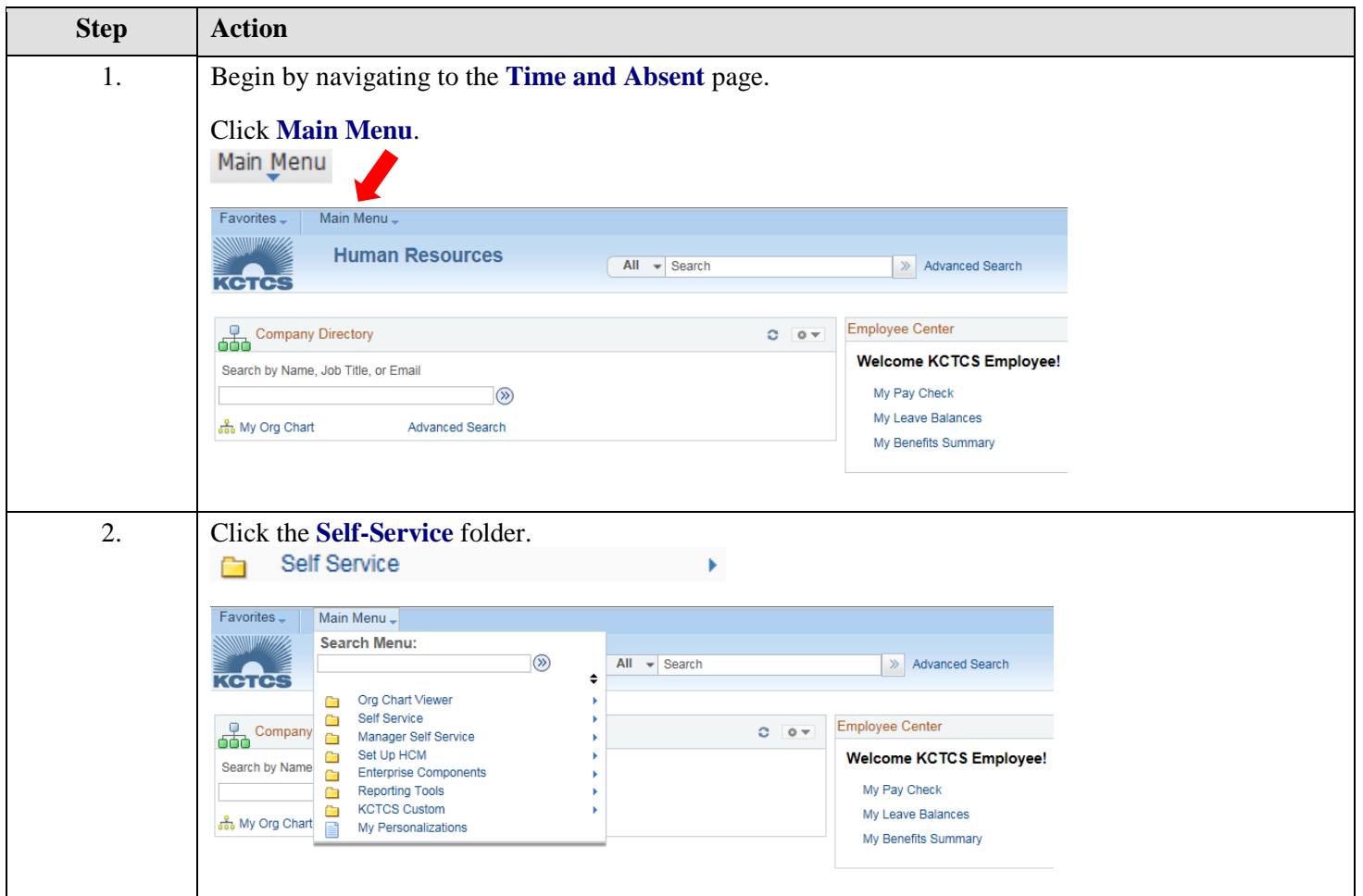

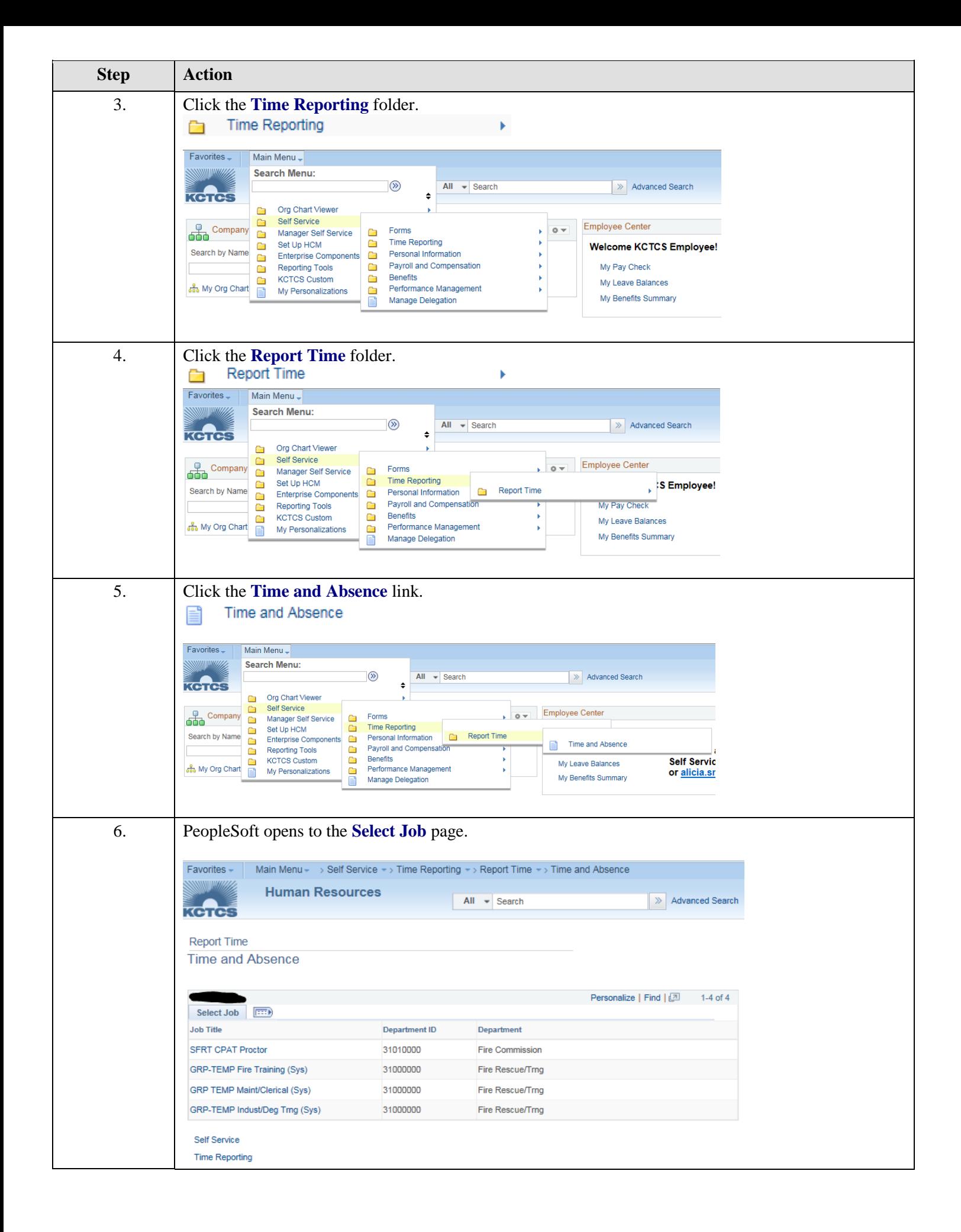

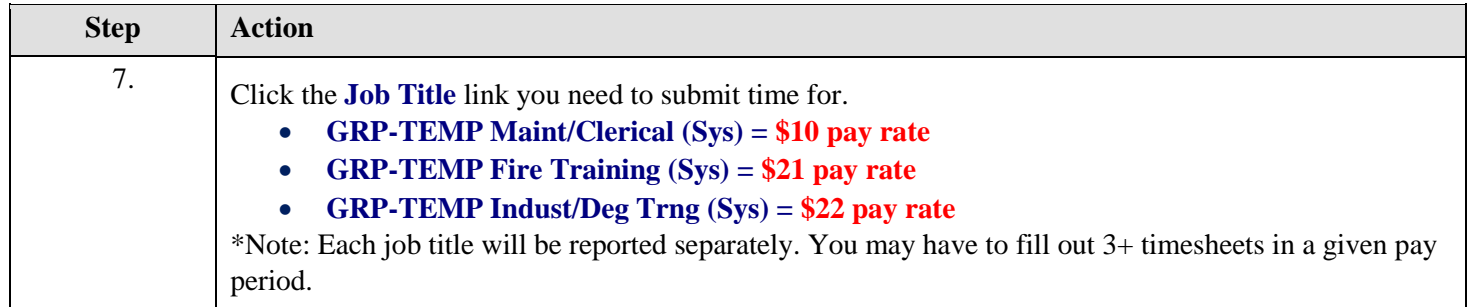

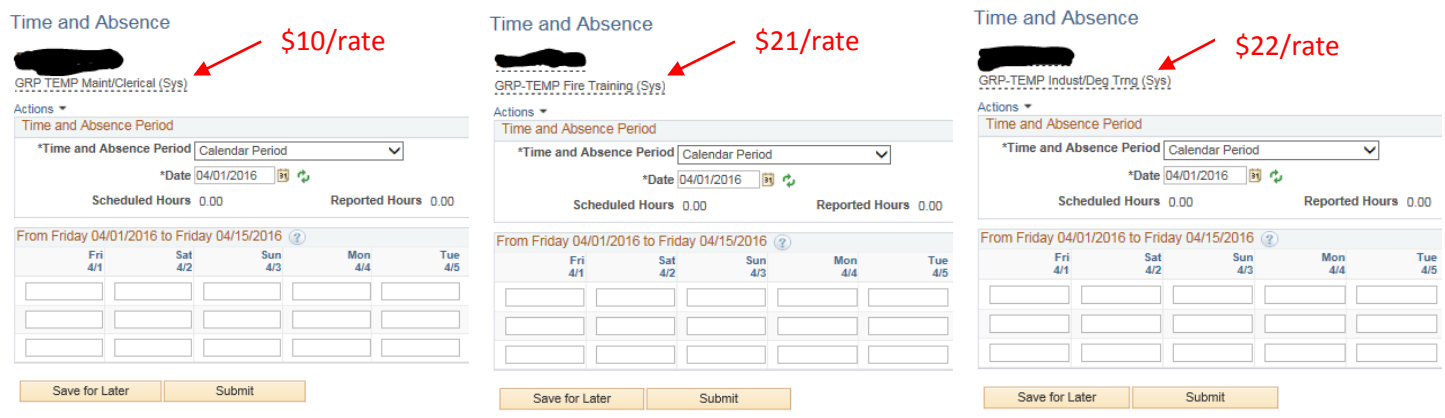

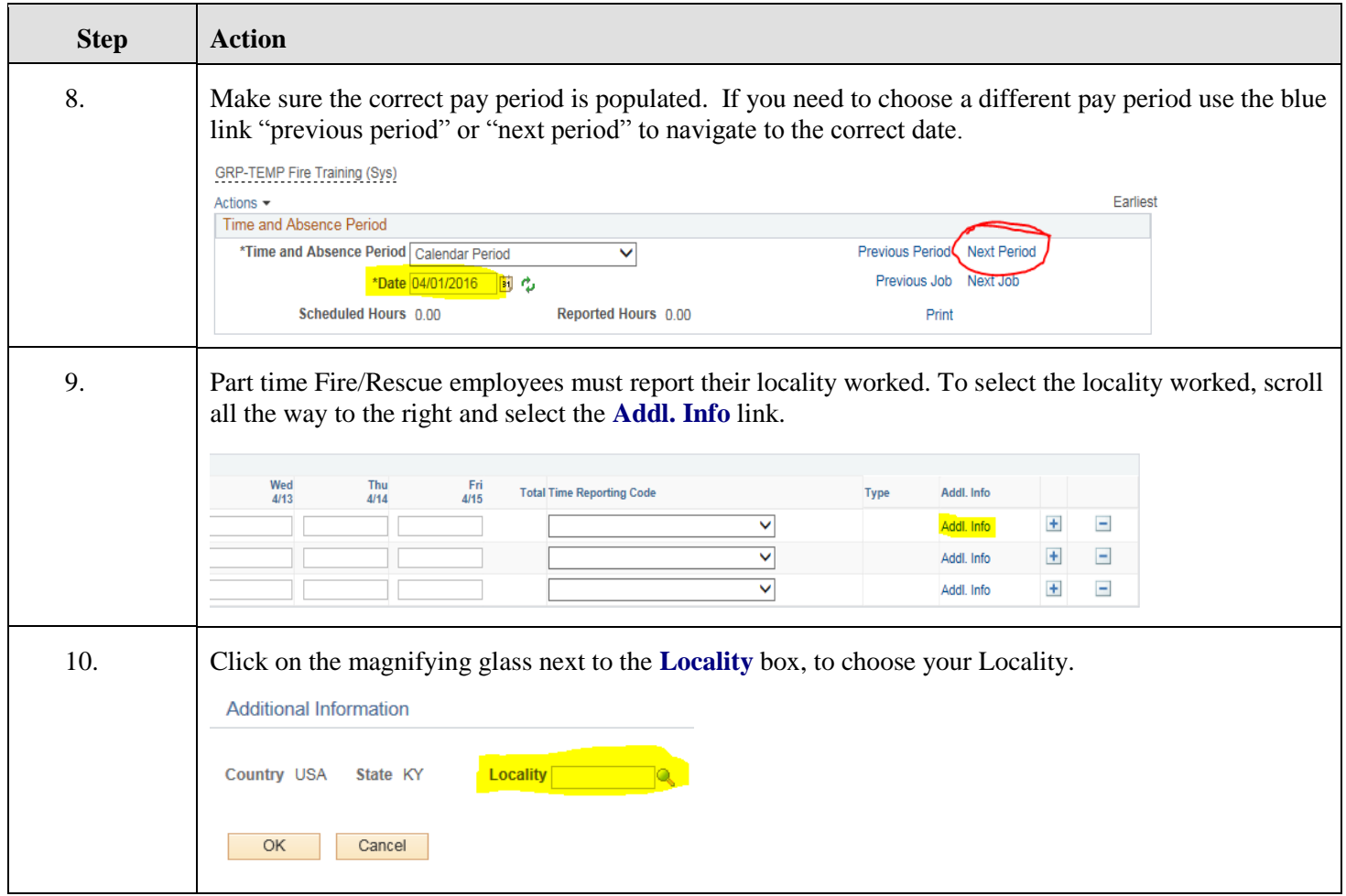

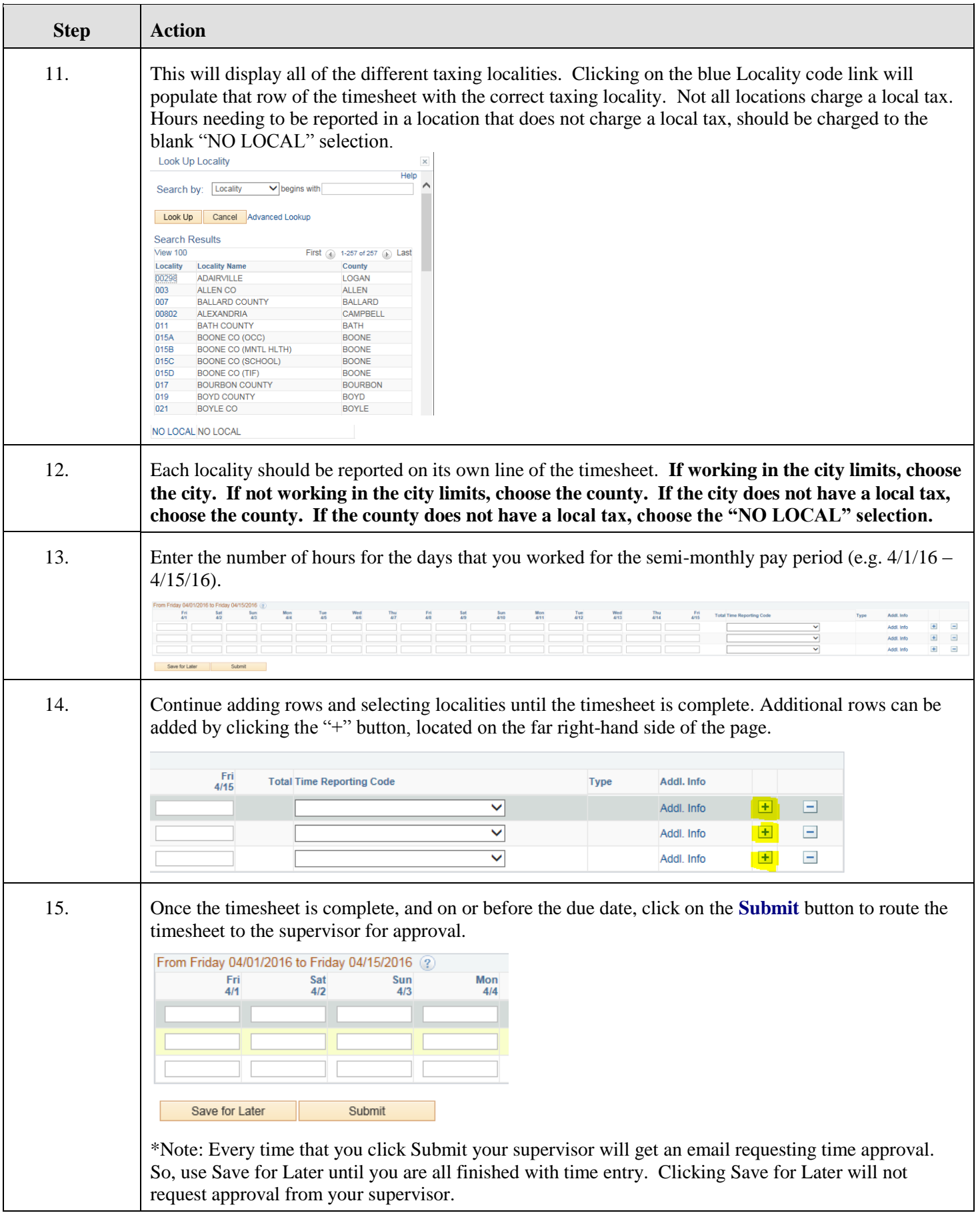